# Package 'CLME'

June 7, 2020

Title Constrained Inference for Linear Mixed Effects Models

**Version 2.0-12** 

**Depends** R  $(>= 4.0.0)$ , shiny, lme4, MASS

Imports nlme, methods, isotone, stringr, prettyR, stats, openxlsx, graphics

Suggests testthat, nnet

Date 2020-06-04

Description Estimation and inference for linear models where some or all of the fixed-effects coefficients are subject to order restrictions. This package uses the robust residual bootstrap methodology for inference, and can handle some structure in the residual variance matrix.

Maintainer Casey M. Jelsema <jelsema.casey@gmail.com>

BugReports <https://github.com/jelsema/CLME/issues>

LazyLoad no

License GPL-3

Encoding UTF-8

RoxygenNote 7.1.0

NeedsCompilation no

Author Casey M. Jelsema [aut, cre], Shyamal D. Peddada [aut]

Repository CRAN

Date/Publication 2020-06-07 18:30:02 UTC

# R topics documented:

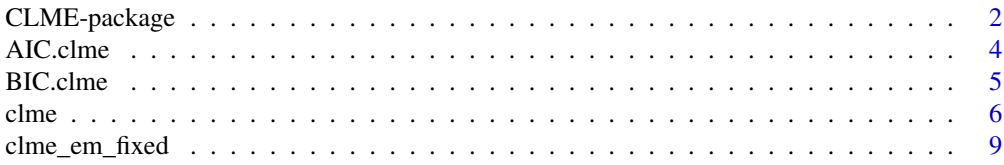

<span id="page-1-0"></span>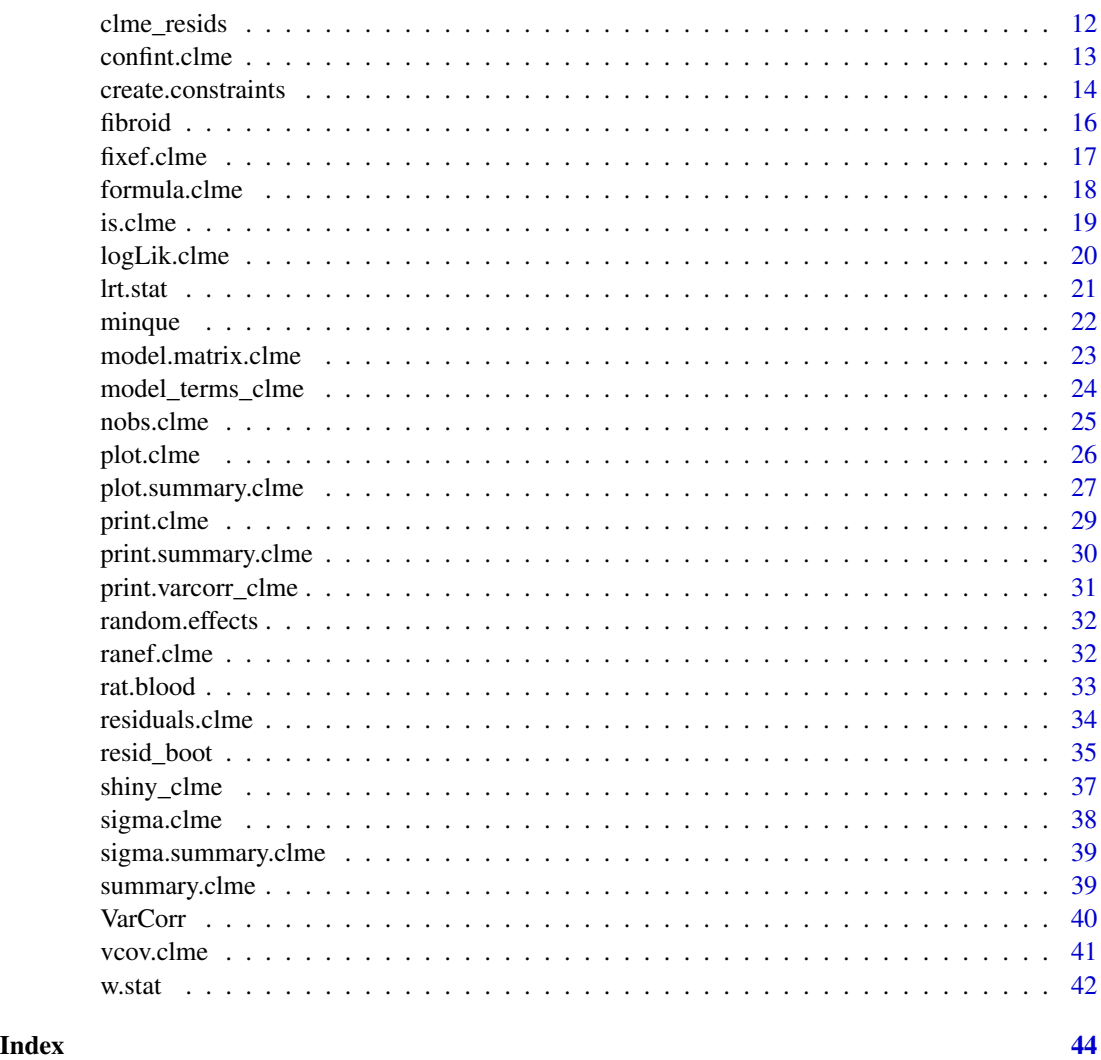

<span id="page-1-1"></span>CLME-package *Constrained inference for linear mixed models.*

# Description

Constrained inference on linear fixed and mixed models using residual bootstrap. Covariates and random effects are permitted but not required.

Appropriate credit should be given when publishing results obtained using CLME, or when developing other programs/packages based off of this one. Use citation(package="CLME") for Bibtex information.

The work was produced in part with funding from the Intramural Research Program of the NIH, National Institute of Environmental Health Sciences (Z01 ES101744).

#### <span id="page-2-0"></span>CLME-package 3

#### Details

This package was introduced in Jelsema and Peddada (2016). The primary function is [clme](#page-5-1). The other functions in this package may be run separately, but in general are designed for use by [clme](#page-5-1).

The method which is implemented is the constrained linear mixed effects model described in Farnan, Ivanova, and Peddada (2014). See that paper for more details regarding the method. Here we give a brief overview of the assumed model:

$$
Y = X_1 \theta_1 + X_2 \theta_2 + U\xi + \epsilon
$$

where

- $X_1$  is a  $N \times p_1$  design matrix.
- $\theta_1$  are the coefficients (often treatment effects).
- $X_2$  is a  $N \times p_2$  matrix of fixed covariates.
- $\theta_1$  are the coefficients for the covariates.
- U is a  $N \times c$  matrix of random effects.
- $\xi$  is a zero-mean random vector with covariance T (see below).
- $\epsilon$  is a zero-mean random vector with covariance  $\Sigma$  (see below).

Neither covariates  $(X_2)$  nor random effects  $(U)$  are required by the model or **CLME**. The covariance matrix of  $\xi$  is given by:

$$
T = diag\left(\tau_1^2 I_{c_1}, \tau_2^2 I_{c_2}, \dots, \tau_q^2 I_{c_q}\right)
$$

The first  $c_1$  random effects will share a common variance,  $\tau_1^2$ , the next  $c_2$  random effects will share a common variance, and so on. Note that  $c = \sum_{i=1}^{q} c_i$ . Homogeneity of variances in the random effects can be induced by letting  $q = 1$  (hence  $c_1 = c = n \text{col}(U)$ ).

Similarly, the covariance matrix of  $\epsilon$  is given by:

$$
\Sigma = diag\left(\sigma_1^2 I_{n_1}, \sigma_2^2 I_{n_2}, \dots, \sigma_q^2 I_{n_k}\right)
$$

Again, the first  $n_1$  observations will share a common variance,  $\sigma_1^2$ , the next  $n_2$  will share a common variance, and so on. Note that  $N = \sum_{i=1}^{k} n_i$ . Homogeneity of variances in the residuals can be induced by letting  $k = 1$ .

The order constraints are defined by the matrix A. This is an  $r \times p$  matrix where r is the number of constraints, and  $p = p_1 + p_2$  is the dimension of  $\theta = (\theta'_1, \theta'_2)'$ . Formally the hypothesis being tested is:

$$
H_a: A\theta > 0
$$

For several default orders (simple, umbrella, simple tree) the  $A$  matrix can be automatically generated. Alternatively, the user may define a custom  $A$  matrix to test other patterns among the elements of  $\theta$ . See [create.constraints](#page-13-1) and [clme](#page-5-1) for more details.

For computational reasons, the implementation is not identical to the model expressed. Particularly, the fixed-effects matrix (or matrices) and the random effects matrix are assumed to be columns in a data frame, not passed as matrices. The A matrix is not r timesp, but r times2, where each row gives the indices of the constrained coefficients. See [create.constraints](#page-13-1) for further explanation.

The creation of this package CLME, this manual, and the vignette were all supported by the Intramural Research Program of the United States' National Institutes of Health (Z01 ES101744).

#### Author(s)

Maintainer: Casey M. Jelsema <jelsema.casey@gmail.com>

Authors:

• Shyamal D. Peddada

#### References

Jelsema, C. M. and Peddada, S. D. (2016). CLME: An R Package for Linear Mixed Effects Models under Inequality Constraints. *Journal of Statistical Software*, 75(1), 1-32. doi:10.18637/jss.v075.i01

Farnan, L., Ivanova, A., and Peddada, S. D. (2014). Linear Mixed Efects Models under Inequality Constraints with Applications. *PLOS ONE*, 9(1). e84778. doi: 10.1371/journal.pone.0084778

# See Also

Useful links:

• Report bugs at <https://github.com/jelsema/CLME/issues>

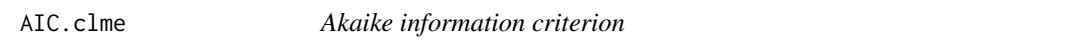

#### Description

Calculates the Akaike and Bayesian information criterion for objects of class clme.

Calculates the Akaike and Bayesian information criterion for objects of class clme.

#### Usage

```
## S3 method for class 'clme'
AIC(object, ..., k = 2)
```
## S3 method for class 'summary.clme' AIC(object,  $\dots$ ,  $k = 2$ )

#### **Arguments**

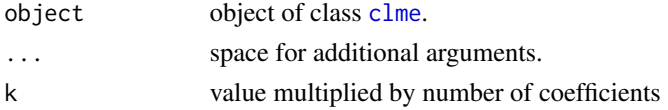

<span id="page-3-0"></span>

#### <span id="page-4-0"></span>BIC.clme 5

# Details

The log-likelihood is assumed to be the Normal distribution. The model uses residual bootstrap methodology, and Normality is neither required nor assumed. Therefore the log-likelihood and these information criterion may not be useful measures for comparing models. For k=2, the function computes the AIC. To obtain BIC, set  $k = log(n/(2 * pi))$ ; which the method BIC.clme does.

#### Value

Returns the information criterion (numeric).

# See Also

[CLME-package](#page-1-1) [clme](#page-5-1) [CLME-package](#page-1-1) [clme](#page-5-1)

#### Examples

```
data( rat.blood )
cons <- list(order = "simple", decreasing = FALSE, node = 1 )
clme.out \leq clme(mcv \sim time + temp + sex + (1|id), data = rat.blood,
                 constraints = cons, seed = 42, nsim = 0)
AIC( clme.out )
AIC( clme.out, k=log( nobs(clme.out)/(2*pi) ) )
```
BIC.clme *Bayesian information criterion*

#### Description

Calculates the Bayesian information criterion for objects of class clme.

Calculates the Akaike and Bayesian information criterion for objects of class clme.

# Usage

```
## S3 method for class 'clme'
BIC(object, ..., k = \log(\text{nobs}(\text{object})/(2 * \text{pi})))## S3 method for class 'summary.clme'
BIC(object, ..., k = \log(nobs(object)/(2 * pi)))
```
#### <span id="page-5-0"></span>Arguments

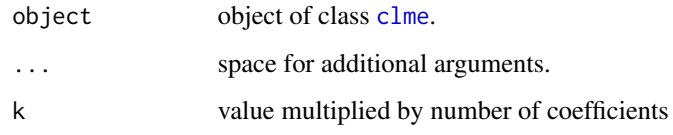

# Details

The log-likelihood is assumed to be the Normal distribution. The model uses residual bootstrap methodology, and Normality is neither required nor assumed. Therefore the log-likelihood and these information criterion may not be useful measures for comparing models. For k=2, the function computes the AIC. To obtain BIC, set  $k = log(n/(2 * pi))$ ; which the method BIC.clme does.

# Value

Returns the Bayesian information criterion (numeric).

#### See Also

[CLME-package](#page-1-1) [clme](#page-5-1)

[CLME-package](#page-1-1) [clme](#page-5-1)

#### Examples

```
data( rat.blood )
cons <- list(order = "simple", decreasing = FALSE, node = 1 )
clme.out \le - clme(mcv \sim time + temp + sex + (1|id), data = rat.blood,
                 constraints = cons, seed = 42, nsim = 0)
BIC( clme.out )
```
BIC( clme.out, k=log( nobs(clme.out)/(2\*pi) ) )

<span id="page-5-1"></span>clme *Constrained Inference for Linear Mixed Effects Models*

# Description

Constrained inference for linear fixed or mixed effects models using distribution-free bootstrap methodology

<span id="page-6-0"></span> $\epsilon$  clue  $\epsilon$  7

# Usage

```
clme(
  formula,
  data = NULL,
  gfix = NULL,constraints = list(),
  tsf = lrt.stat,
  tsf.ind = w.setat.ind,mySolver = "LS",
  all_pair = FALSE,
  verbose = c(FALSE, FALSE, FALSE),
  ...
\mathcal{L}
```
# Arguments

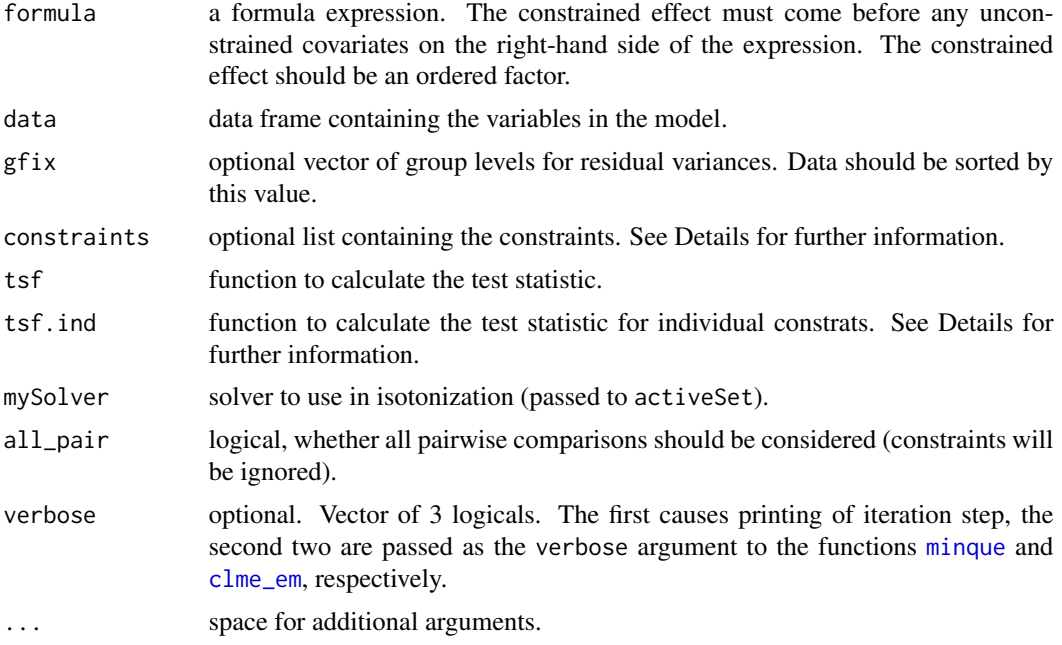

# Details

If any random effects are included, the function computes MINQUE estimates of variance components. After, [clme\\_em](#page-8-1) is run to obtain the observed values. If nsim>0, a bootstrap test is performed using [resid\\_boot](#page-34-1). For the argument levels the first list element should be the column index (in data) of the constrained effect. The second element should be the true order of the levels.

# Value

The output of clme is an object of the class clme, which is list with elements:

• theta estimates of  $\theta$  coefficients

- <span id="page-7-0"></span>• theta estimates of  $\theta_0$  coefficients under the null hypothesis
- ssq estimate of residual variance(s),  $\sigma_i^2$ .
- tsq estimate of random effects variance component(s),  $\tau_i^2$ .
- cov. the ta the unconstrained covariance matrix of  $\theta$
- ts.glb test statistic for the global hypothesis.
- ts.ind test statistics for each of the constraints.
- mySolver the solver used for isotonization.
- constraints list containing the constraints (A) and the contrast for the global test (B).
- dframe data frame containing the variables in the model.
- residuals matrix containing residuals. For mixed models three types of residuals are given.
- random.effects estimates of random effects.
- gfix group sample sizes for residual variances.
- gran group sizes for random effect variance components.
- gfix\_group group names for residual variances.
- formula the formula used in the model.
- call the function call.
- order list describing the specified or estimated constraints.
- P1 the number of constrained parameters.
- nsim the number of bootstrap simulations used for inference.

#### **Note**

The argument constraints is a list containing the order restrictions. The elements are order, node, decreasing, A, and B, though not all are necessary. The function can calculate the last two for default orders (simple, umbrella, or simple tree). For default orders, constraints should be a list containing any subset of order, node, and descending. See Figure 1 from Jelsema \& Peddada (2016); the pictured node of the simple tree orders (middle column) is 1, and the node for the umbrella orders (right column) is 3. These may be vectors (e.g. order=('simple','umbrella') ). If any of these three are missing, the function will test for all possible values of the missing element(s), excluding simple tree.

For non-default orders, the elements A and B should be provided. A is an  $r \times 2$  matrix (where r is the number of linear constraints,  $0 < r$ . Each row should contain two indices, the first element is the index of the lesser coefficient, the second element is the index of the greater coefficient. So a row of  $(1, 2)$  corresponds to the constraint  $\theta_1 \leq \theta_2$ , and a row  $(4, 3)$  corresponds to the constraint  $\theta_4 \leq \theta_3$ , etc. Element B should hold similar contrasts, specifically those needed for calculating the Williams' type test statistic (B is only needed if tsf=w.stat) The argument tsf is a function to calculate the desired test statistic. The default function calculates likelihood ratio type test statistic. A Williams type test statistic, which is the maximum of the test statistic over the constraints in constraints\$B, is also available, and custom functions may be defined. See [w.stat](#page-41-1) for details. By default, homogeneity of variances is assumed for residuals (e.g., gfix does not define groups) and for each random effect. Some values can be passed to clme that are not used in this function. For instance, seed and nsim can each be passed as an argument here, and [summary.clme](#page-38-1) will use these values.

# <span id="page-8-0"></span>clme\_em\_fixed 9

#### References

Jelsema, C. M. and Peddada, S. D. (2016). CLME: An R Package for Linear Mixed Effects Models under Inequality Constraints. *Journal of Statistical Software*, 75(1), 1-32. doi:10.18637/jss.v075.i01

#### Examples

```
data( rat.blood )
cons <- list(order="simple", decreasing=FALSE, node=1 )
clme.out \le clme(mcv \sim time + temp + sex + (1|id), data=rat.blood,
                 constraints=cons, seed=42, nsim=10 )
```
clme\_em\_fixed *Constrained EM algorithm for linear fixed or mixed effects models.*

#### <span id="page-8-1"></span>Description

clme\_em\_fixed performs a constrained EM algorithm for linear fixed effects models.

clme\_em\_mixed performs a constrained EM algorithm for linear mixed effects models.

clme\_em is the general function, it will call the others. These Expectation-maximization (EM) algorithms estimate model parameters and compute a test statistic.

#### Usage

```
clme_em_fixed(
 Y,
 X1,
 X2 = NULL,U = NULL,Nks = dim(X1)[1],Qs = dim(U)[2],constraints,
 mq.phi = NULL,tsf = lrt.stat,
  tsf.ind = w.stat.ind,
  mySolver = "LS",
  em.iter = 500,
  em.eps = 1e-04,all_pair = FALSE,
  dvar = NULL,
  verbose = FALSE,
  ...
)
clme_em_mixed(
```

```
Y,
 X1,
 X2 = NULL,U = NULL,Nks = dim(X1)[1],Qs = dim(U)[2],constraints,
 mq.phi = NULL,tsf = lrt.stat,
  tsf.ind = w.stat.ind,
 mySolver = "LS",
  em.iter = 500,
  em.eps = 1e-04,
  all_pair = FALSE,
  dvar = NULL,
  verbose = FALSE,
  ...
\mathcal{L}clme_em(
 Y,
 X1,
 X2 = NULL,U = NULL,Nks = nrow(X1),
 Qs = ncol(U),
  constraints,
 mq.phi = NULL,tsf = lrt.stat,
  tsf.ind = w.stat.ind,
 mySolver = "LS",
  em.iter = 500,
  em.eps = 1e-04,
  all_pair = FALSE,
  dvar = NULL,verbose = FALSE,
  ...
\mathcal{L}
```
# Arguments

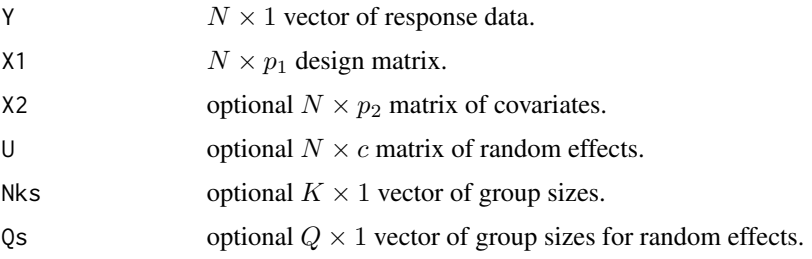

<span id="page-10-0"></span>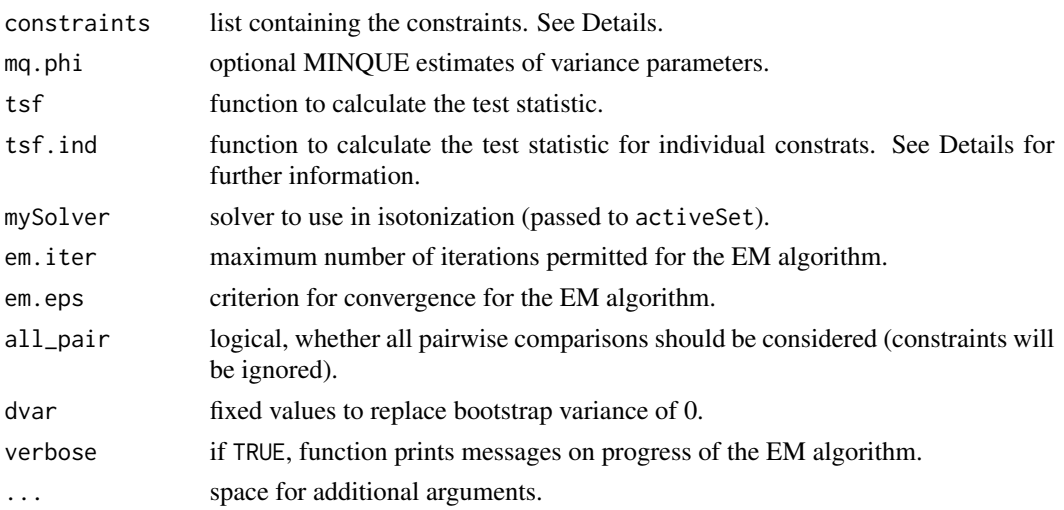

# Details

Argument constraints is a list including at least the elements A, B, and Anull. This argument can be generated by function [create.constraints](#page-13-1).

#### Value

The function returns a list with the elements:

- theta coefficient estimates.
- theta.null vector of coefficient estimates under the null hypothesis.
- ssq estimate of residual variance term(s).
- tsq estimate of variance components for any random effects.
- cov.theta covariance matrix of the unconstrained coefficients.
- ts.glb test statistic for the global hypothesis.
- ts.ind test statistics for each of the constraints.
- mySolver the solver used for isotonization.

# Note

There are few error catches in these functions. If only the EM estimates are desired, users are recommended to run [clme](#page-5-1) setting nsim=0.

By default, homogeneous variances are assumed for the residuals and (if included) random effects. Heterogeneity can be induced using the arguments Nks and Qs, which refer to the vectors  $(n_1, n_2, \ldots, n_k)$  and  $(c_1, c_2, \ldots, c_q)$ , respectively. See [CLME-package](#page-1-1) for further explanation the model and these values.

See [w.stat](#page-41-1) and [lrt.stat](#page-20-1) for more details on using custom test statistics.

# See Also

[CLME-package](#page-1-1) [clme](#page-5-1) [create.constraints](#page-13-1) [lrt.stat](#page-20-1) [w.stat](#page-41-1)

#### Examples

```
data( rat.blood )
model_mats <- model_terms_clme( mcv ~ time + temp + sex + (1|id), data = rat.blood )
Y <- model_mats$Y
X1 <- model_mats$X1
X2 <- model_mats$X2
U <- model_mats$U
cons <- list(order = "simple", decreasing = FALSE, node = 1 )
clme.out \le clme_em(Y = Y, X1 = X1, X2 = X2, U = U, constraints = cons)
```
clme\_resids *Computes various types of residuals*

#### Description

Computes several types of residuals for objects of class clme.

#### Usage

```
clme_resids(formula, data, gfix = NULL)
```
#### Arguments

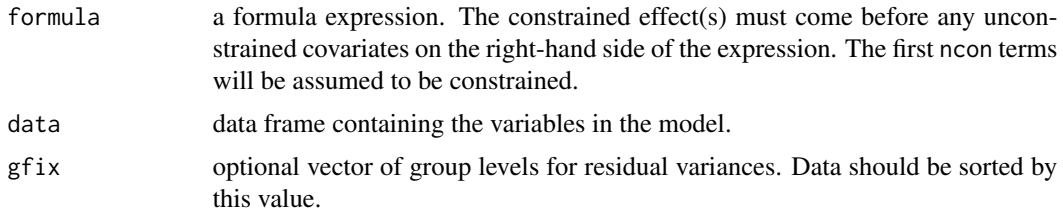

# Details

For fixed-effects models  $Y = X\beta + \epsilon$ , residuals are given as  $\hat{e} = Y - X\hat{\beta}$ . For mixed-effects models  $Y = X\beta + +U\xi + \epsilon$ , three types of residuals are available.  $PA = Y - X\hat{\beta}\hat{\;} SS = U\hat{\xi}\hat{\;}$  $FM = Y - X\hat{\beta} - U\hat{\xi}$ 

# Value

List containing the elements PA, SS, FM, cov. theta, xi, ssq, tsq. PA, SS, FM are defined above (for fixed-effects models, the residuals are only PA). Then cov.theta is the unconstrained covariance matrix of the fixed-effects coefficients, xi is the vector of random effect estimates, and ssq and tsq are unconstrained estimates of the variance components.

<span id="page-11-0"></span>

#### <span id="page-12-0"></span>confint.clme 13

#### Note

There are few error catches in these functions. If only the EM estimates are desired, users are recommended to run [clme](#page-5-1) setting nsim=0.

By default, homogeneous variances are assumed for the residuals and (if included) random effects. Heterogeneity can be induced using the arguments Nks and Qs, which refer to the vectors  $(n_1, n_2, \ldots, n_k)$  and  $(c_1, c_2, \ldots, c_q)$ , respectively. See [CLME-package](#page-1-1) for further explanation the model and these values.

See w. stat and lrt. stat for more details on using custom test statistics.

# See Also

[CLME-package](#page-1-1) [clme](#page-5-1)

# Examples

```
## Not run:
data( rat.blood )
cons <- list(order = "simple", decreasing = FALSE, node = 1 )
clme.out \le - clme_resids(mcv \sim time + temp + sex + (1|id), data = rat.blood )
## End(Not run)
```
confint.clme *Individual confidence intervals*

#### Description

Calculates confidence intervals for fixed effects parameter estimates in objects of class clme. Calculates confidence intervals for fixed effects parameter estimates in objects of class clme.

#### Usage

```
## S3 method for class 'clme'
confint(object, parm, level = 0.95, ...)
```

```
## S3 method for class 'summary.clme'
confint(object, parm, level = 0.95, ...)
```
# Arguments

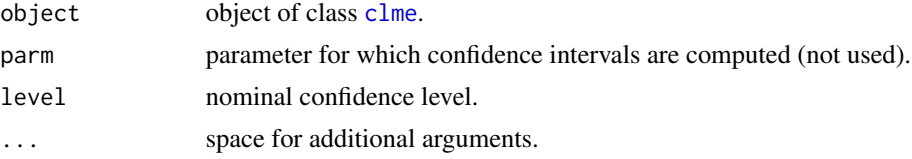

# <span id="page-13-0"></span>Details

Confidence intervals are computed using Standard Normal critical values. Standard errors are taken from the covariance matrix of the unconstrained parameter estimates.

#### Value

Returns a matrix with two columns named lcl and ucl (lower and upper confidence limit).

#### See Also

[CLME-package](#page-1-1) [clme](#page-5-1) [CLME-package](#page-1-1) [clme](#page-5-1)

# Examples

```
data( rat.blood )
cons <- list(order = "simple", decreasing = FALSE, node = 1 )
clme.out \le - clme(mcv \sim time + temp + sex + (1|id), data = rat.blood,
                 constraints = cons, seed = 42, nsim = 0)
```

```
confint( clme.out )
```
<span id="page-13-1"></span>create.constraints *Generate common order constraints*

# Description

Automatically generates the constraints in the format used by [clme](#page-5-1). Allowed orders are simple, simple tree, and umbrella orders.

#### Usage

```
create.constraints(P1, constraints)
```
# Arguments

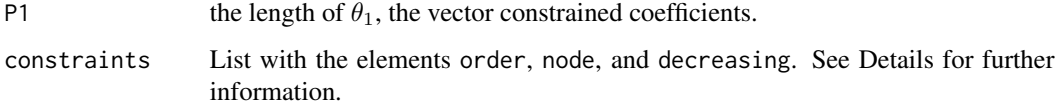

#### <span id="page-14-0"></span>create.constraints 15

#### Details

The elements of constraints are:

- order: string. Currently "simple", "simple.tree" and "umbrella" are supported.
- node: numeric, the node of the coefficients (unnecessary for simple orders).
- decreasing: logical. For simple orders, is the trend decreasing? For umbrella and simple tree, does the nodal parameter have the greatest value (e.g., the peak, instead of the valley)?

See [clme](#page-5-1) for more information and a depiction of these three elements.

#### Value

The function returns a list containing the elements of input argument constraints as well as

- A matrix of dimension  $r \times 2$  containing the order constraints, where r is the number of linear constraints.
- B matrix containing the contrasts necessary for computation of the Williams' type test statistic (may be identical to A).
- Anull matrix similar to A which defines all possible constraints. Used to obtain parameter estimates under the null hypothesis.
- order the input argument for constraints\$order.
- node the input argument for constraints\$node.
- decreasing the input argument for constraints\$decreasing

See w. stat for more information on B

#### Note

The function [clme](#page-5-1) also utilizes the argument constraints. For clme, this argument may either be identical to the argument of this function, or may be the output of create.constraints (that is, a list containing appropriate matrices A, Anull, and if necessary, B).

An example the the A matrix might be:

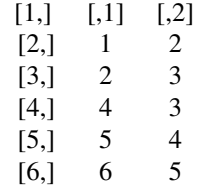

This matrix defines what **CLME** describes as a decreasing umbrella order. The first row defines the constraint that  $\theta_1 \leq \theta_2$ , the second row defined the constraint  $\theta_2 \leq \theta_3$ , the third row defines  $\theta_4 \leq \theta_3$ , and so on. The values are indexes, and the left column is the index of the parameter constrained to be smaller.

16 fibroid **16** fibroid **16** fibroid **16** fibroid **16** fibroid **16** fibroid **16 fibroid 16 fibroid 16 fibroid 16 fibroid 16 fibroid 16 fibroid 16 fibroid 17 fibroid 17 fibroid 17 fibro** 

# See Also

[clme](#page-5-1), [w.stat](#page-41-1)

#### Examples

```
## Not run:
 # For simple order, the node does not matter
 create.constraints( P1 = 5, constraints = list( order='simple' ,
                                                  decreasing=FALSE ))
 # Compare constraints against decreasing=TRUE
 create.constraints( P1 = 5, constraints=list( order='simple' ,
                                                decreasing=TRUE ))
 # Umbrella order
 create.constraints( P1 = 5, constraints=list( order='umbrella' , node=3
                                                 , decreasing=FALSE ))
## End(Not run)
```
fibroid *Fibroid Growth Study*

#### Description

This data set contains a subset of the data from the Fibroid Growth Study.

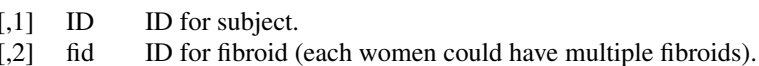

- [,3] Ifgr log fibroid growth rate. See details.
- [,4] age age category Younger, Middle, Older.
- [,5] loc location of fibroid, corpus, fundus, or lower segment.
- [,6] bmi body mass index of subject.
- [,7] preg parity, whether the subject had delivered a child.
- [,8] race race of subject (Black or White only).
- [,9] vol initial volume of fibroid.

#### Usage

data(fibroid)

#### Format

A data frame containing 240 observations on 9 variables.

<span id="page-15-0"></span>

#### <span id="page-16-0"></span>fixef.clme 17

# Details

The response variable lfgr was calculated as the change in log fibroid volume, divided by the length of time between measurements. The growth rates were averaged to produce a single value for each fibroid, which was scaled to represent a 6-month percent change in volume.

#### **References**

Peddada, Laughlin, Miner, Guyon, Haneke, Vahdat, Semelka, Kowalik, Armao, Davis, and Baird(2008). Growth of Uterine Leiomyomata Among Premenopausal Black and White Women. Proceedings of the National Academy of Sciences of the United States of America, 105(50), 19887-19892. URL <http://www.pnas.org/content/105/50/19887.full.pdf>.

fixef.clme *Extract fixed effects*

#### Description

Extracts the fixed effects estimates from objects of class clme.

#### Usage

```
## S3 method for class 'clme'
fixef(object, ...)
## S3 method for class 'summary.clme'
fixef(object, ...)
## S3 method for class 'clme'
fixef(object, ...)
fixed.effects(object, ...)
## S3 method for class 'summary.clme'
fixed.effects(object, ...)
## S3 method for class 'clme'
fixed.effects(object, ...)
## S3 method for class 'clme'
coefficients(object, ...)
## S3 method for class 'clme'
coef(object, ...)
## S3 method for class 'summary.clme'
coefficients(object, ...)
```

```
## S3 method for class 'summary.clme'
coef(object, ...)
```
# Arguments

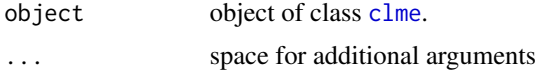

# Value

Returns a numeric vector.

#### See Also

[CLME-package](#page-1-1) [clme](#page-5-1)

# Examples

```
data( rat.blood )
cons \le list(order = "simple", decreasing = FALSE, node = 1 )
clme.out \le clme(mcv \sim time + temp + sex + (1|id), data = rat.blood,
                 constraints = cons, seed = 42, nsim = 0)
```

```
fixef( clme.out )
```
formula.clme *Extract formula*

# Description

Extracts the formula from objects of class clme.

# Usage

```
## S3 method for class 'clme'
formula(x, \ldots)
```
# Arguments

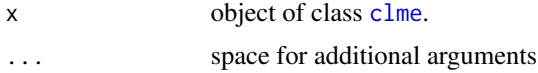

#### Details

The package CLME parametrizes the model with no intercept term. If an intercept was included, it will be removed automatically.

<span id="page-18-0"></span>is.clme to the set of the set of the set of the set of the set of the set of the set of the set of the set of the set of the set of the set of the set of the set of the set of the set of the set of the set of the set of th

# Value

Returns a formula object

# See Also

[CLME-package](#page-1-1) [clme](#page-5-1)

# Examples

```
data( rat.blood )
cons <- list(order = "simple", decreasing = FALSE, node = 1 )
clme.out \le clme(mcv \sim time + temp + sex + (1|id), data = rat.blood,
                 constraints = cons, seed = 42, nsim = 0)
```
formula( clme.out )

# is.clme *Constructor method for objects S3 class clme*

# Description

Test if an object is of class clme or coerce an object to be such.

# Usage

```
is.clme(x)
```
 $as.dim(x, \ldots)$ 

# Arguments

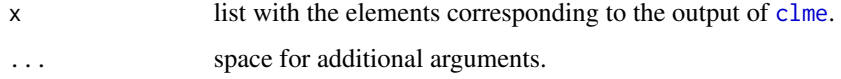

# Value

Returns an object of the class clme.

#### See Also

[CLME-package](#page-1-1) [clme](#page-5-1)

#### Examples

```
data( rat.blood )
cons <- list(order = "simple", decreasing = FALSE, node = 1 )
clme.out \leq clme(mcv \sim time + temp + sex + (1|id), data = rat.blood,
                 constraints = cons, seed = 42, nsim = 0)
is.clme( clme.out )
as.clme( clme.out )
```
<span id="page-19-1"></span>logLik.clme *Log-likelihood*

# Description

Computes the log-likelihood of the fitted model for objects of class clme.

#### Usage

```
## S3 method for class 'clme'
logLik(object, ...)
```
## S3 method for class 'summary.clme' logLik(object, ...)

# Arguments

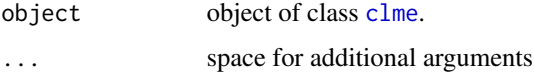

# Details

The log-likelihood is computed using the Normal distribution. The model uses residual bootstrap methodology, and Normality is neither required nor assumed. Therefore the log-likelihood may not be a useful measure in the context of CLME.

# Value

Numeric.

# See Also

[CLME-package](#page-1-1) [clme](#page-5-1) [logLik.clme](#page-19-1)

<span id="page-19-0"></span>

#### <span id="page-20-0"></span>lrt.stat 21

# Examples

```
data( rat.blood )
cons \le list(order = "simple", decreasing = FALSE, node = 1)
clme.out \leq clme(mcv \sim time + temp + sex + (1|id), data = rat.blood,
                  constraints = cons, seed = 42, nsim = \theta)
```

```
logLik( clme.out )
```
<span id="page-20-1"></span>

lrt.stat *Likelihood ratio type statistic (global)*

# Description

Calculates the likeihood ratio type test statistic (under Normality assumption) for a constrained linear mixed effects model. This is the default test statistic for CLME.

# Usage

lrt.stat(theta, theta.null, cov.theta, ...)

# **Arguments**

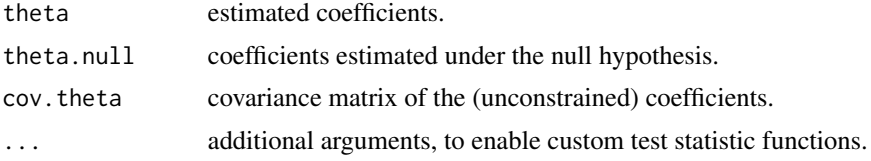

# Value

Output is a numeric value.

# Note

This is an internal function, unlikely to be useful outside of [CLME-package.](#page-1-1) To define custom functions, the arguments available are:

theta, theta.null, cov.theta, B, A, Y, X1, X2, U, tsq, ssq, Nks, and Qs.

Of the additional arguments, B and A are identical to those produced by [create.constraints](#page-13-1). The rest, Y, X1, X2, U, tsq,, ssq, Nks, and Qs, are equivalent to arguments to [clme\\_em](#page-8-1).

Custom functions must produce numeric output. Output may have length greater than 1, which corresponds to testing multiple global hypotheses.

#### See Also

[clme\\_em](#page-8-1), [w.stat](#page-41-1)

# Examples

```
data( rat.blood )
cons <- list(order = "simple", decreasing = FALSE, node = 1 )
clme.out \le - clme(mcv \sim time + temp + sex + (1|id), data = rat.blood,
                 constraints = cons, seed = 42, nsim = \theta)
# Individually compute lrt statistic
lrt.stat(clme.out$theta, clme.out$theta.null, clme.out$cov.theta )
```
<span id="page-21-1"></span>

minque *MINQUE Algorithm*

# Description

Algorithm to obtain MINQUE estimates of variance components of a linear mixed effects model.

# Usage

```
minque(
 Y,
 X1,
 X2 = NULL,U = NULL,Nks = dim(X1)[1],Qs = \dim(U)[2],mq.eps = 1e-04,
 mq.iter = 500,
 verbose = FALSE,
  ...
)
```
#### Arguments

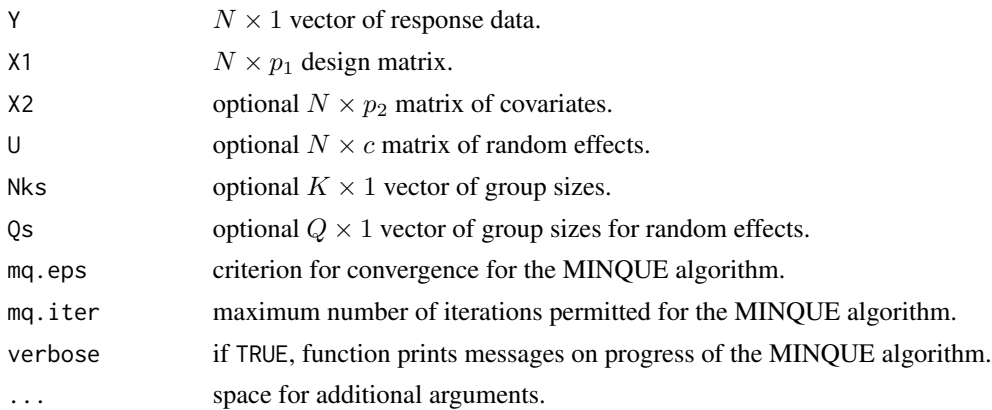

<span id="page-21-0"></span>

# <span id="page-22-0"></span>Details

By default, the model assumes homogeneity of variances for both the residuals and the random effects (if included). See the Details in [clme\\_em](#page-8-1) for more information on how to use the arguments Nks and Qs to permit heterogeneous variances.

# Value

The function returns a vector of the form  $(\tau_1^2, \tau_2^2, \ldots, \tau_q^2, \sigma_1^2, \sigma_2^2, \ldots, \sigma_k^2)'$ . If there are no random effects, then the output is just  $(\sigma_1^2, \sigma_2^2, \dots, \sigma_k^2)'$ .

#### **Note**

This function is called by several other function in CLME to obtain estimates of the random effect variances. If there are no random effects, they will not call minque.

#### Examples

```
data( rat.blood )
model_mats <- model_terms_clme( mcv \sim time + temp + sex + (1|id),
                               data = rat.blood )
Y <- model_mats$Y
X1 <- model_mats$X1
X2 <- model_mats$X2
U <- model_mats$U
# No covariates or random effects
minput(Y = Y, X1 = X1)# Include covariates and random effects
minque(Y = Y, X1 = X1, X2 = X2, U = U)
```
<span id="page-22-1"></span>model.matrix.clme *Extract the model design matrix.*

#### Description

Extracts the fixed-effects design matrix from objects of class clme.

#### Usage

```
## S3 method for class 'clme'
model.matrix(object, type = "fixef", ...)
## S3 method for class 'summary.clme'
model.matrix(object, ...)
```
# <span id="page-23-0"></span>Arguments

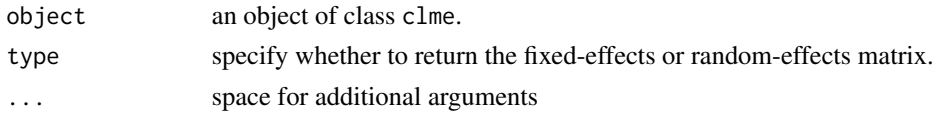

# Value

Returns a matrix.

# See Also

[CLME-package](#page-1-1) [clme](#page-5-1) [model.matrix.clme](#page-22-1)

# Examples

```
## Not run:
data( rat.blood )
cons <- list(order = "simple", decreasing = FALSE, node = 1 )
clme.out \le - clme(mcv \sim time + temp + sex + (1|id), data = rat.blood,
                 constraints = cons, seed = 42, nsim = 0)
```

```
model.matrix( clme.out )
```
## End(Not run)

model\_terms\_clme *Create model matrices for* clme

# Description

Parses formulas to creates model matrices for clme.

# Usage

```
model_terms_clme(formula, data)
```
#### Arguments

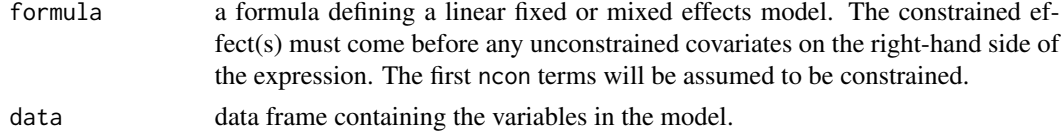

# Value

A list with the elements:

#### <span id="page-24-0"></span>nobs.clme 25

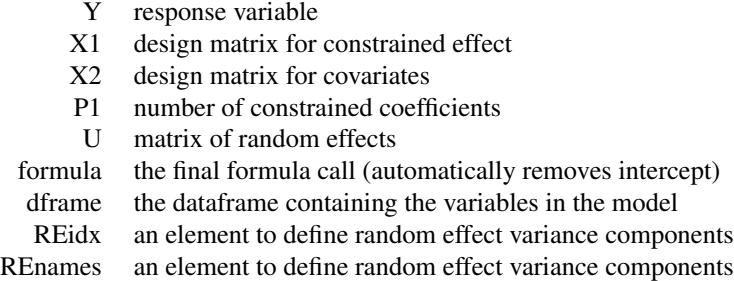

# Note

The first term on the right-hand side of the formula should be the fixed effect with constrained coefficients. Random effects are represented with a vertical bar, so for example the random effect U would be included by  $Y \sim X1 + (1|U)$ .

The intercept is removed automatically. This is done to ensure that parameter estimates are of the means of interest, rather than being expressed as a mean with offsets.

#### See Also

[CLME-package](#page-1-1) [clme](#page-5-1)

#### Examples

```
data( rat.blood )
model_terms_clme( mcv \sim time + temp + sex + (1|id), data = rat.blood)
```
<span id="page-24-1"></span>nobs.clme *Number of observations*

# Description

Obtains the number of observations used to fit an model for objects of class clme.

# Usage

```
## S3 method for class 'clme'
nobs(object, ...)
```
## S3 method for class 'summary.clme' nobs(object, ...)

#### Arguments

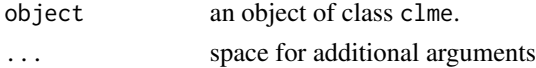

#### Value

Numeric.

# See Also

[CLME-package](#page-1-1) [clme](#page-5-1) [nobs.clme](#page-24-1)

# Examples

```
data( rat.blood )
cons <- list(order = "simple", decreasing = FALSE, node = 1 )
clme.out \le clme(mcv \sim time + temp + sex + (1|id), data = rat.blood,
                 constraints = cons, seed = 42, nsim = 0)
nobs( clme.out )
```
plot.clme *S3 method to plot objects of class* clme

#### Description

Generates a basic plot of estimated coefficients which are subject to constraints ( $\theta_1$ ). Lines indicate individual constraints (not global tests) and significance.

# Usage

## S3 method for class 'clme'  $plot(x, \ldots)$ 

# Arguments

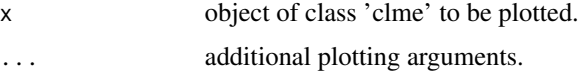

#### Note

While it is possible to plot the output of a clme fit, this will only plot the fitted means. To indicate significance, plotting must be performed on the summary of a clme fit. This method will change the class so that plot.summary.clme will be called properly.

# See Also

[CLME-package](#page-1-1) [clme](#page-5-1) [plot.summary.clme](#page-26-1)

<span id="page-25-0"></span>

# <span id="page-26-0"></span>plot.summary.clme 27

# Examples

```
## Not run:
 set.seed( 42 )
 data( rat.blood )
 cons <- list(order = "simple", decreasing = FALSE, node = 1 )
 clme.out \le - clme(mcv \sim time + temp + sex + (1|id), data = rat.blood,
                   constraints = cons, seed = 42, nsim = 10)
 plot( clme.out )
## End(Not run)
```
<span id="page-26-1"></span>plot.summary.clme *S3 method to plot objects of class* clme

# Description

Generates a basic plot of estimated coefficients which are subject to constraints ( $\theta_1$ ). Lines indicate individual constraints (not global tests) and significance.

#### Usage

```
## S3 method for class 'summary.clme'
plot(
  x,
  alpha = 0.05,
  legendx = "below",
  inset = 0.01,
  ci = FALSE,ylim = NULL,
  cex = 1.75,
  pch = 21,
 bg = "white",xlab = expression(paste("Component of ", theta[1])),
  ylab = expression(paste("Estimated Value of ", theta[1])),
  tree = NULL,
  ...
)
```
#### Arguments

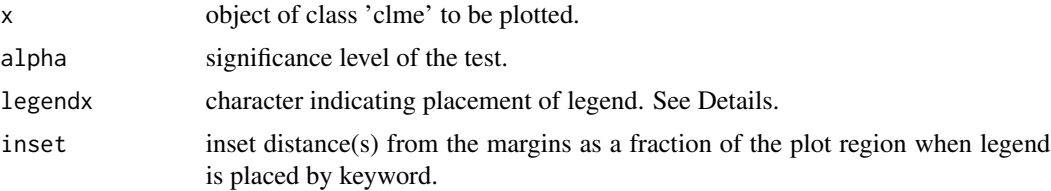

<span id="page-27-0"></span>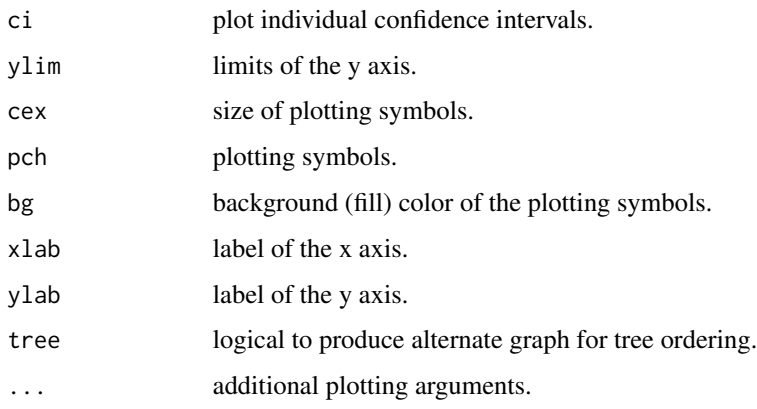

#### Details

All of the individual contrasts in the constraints\$A matrix are tested and plotted. The global test is not represented (unless it happens to coincide with an individual contrast). Only the elements of  $\theta$  which appear in any constraints (e.g. the elements of  $\theta_1$ ) are plotted. Coefficients for the covariates are not plotted. Solid lines denote no significant difference, while dashed lines denote statistical significance. Significance is determined by the individual p-value being less than or equal to the supplied  $\alpha$  threshold. By default a legend denoting the meaning of solid and dashed lines will be placed below the graph. Argument legendx may be set to a legend keyword (e.g. legend=''bottomright'') to place it inside the graph at the specified location. Setting legendx to FALSE or to a non-supported keyword suppresses the legend. Confidence intervals for the coefficients may be plotted. They are individual confidence intervals, and are computed using the covariance matrix of the unconstrained estimates of  $\theta_1$ . These confidence intervals have higher coverage probability than the nominal value, and as such may appear to be in conflict with the significance tests. Alternate forms of confidence intervals may be provided in future updates.#'

#### See Also

[CLME-package](#page-1-1) [clme](#page-5-1)

#### Examples

```
## Not run:
 set.seed( 42 )
 data( rat.blood )
 cons \le list(order = "simple", decreasing = FALSE, node = 1 )
 clme.out \le - clme(mcv \sim time + temp + sex + (1|id), data = rat.blood,
                   constraints = cons, seed = 42, nsim = 10)
 clme.out2 <- summary( clme.out )
 plot( clme.out2 )
```
<span id="page-28-0"></span>

# Description

Prints basic information on a fitted object of class clme.

#### Usage

```
## S3 method for class 'clme'
print(x, \ldots)
```
# Arguments

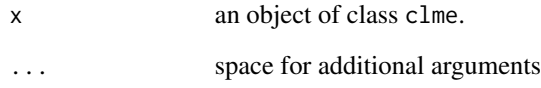

#### Value

Text printed to console.

# See Also

[CLME-package](#page-1-1) [clme](#page-5-1)

# Examples

```
## Not run:
data( rat.blood )
set.seed( 42 )
cons <- list(order = "simple", decreasing = FALSE, node = 1 )
clme.out \le - clme(mcv \sim time + temp + sex + (1|id), data = rat.blood,
                 constraints = cons, seed = 42, nsim = 10)
print( clme.out )
```
<span id="page-29-0"></span>print.summary.clme *S3 method to print a summary for objects of class* clme

#### Description

Summarizes the output of objects of class clme, such as those produced by [clme](#page-5-1). Prints a tabulated display of global and individual tests, as well as parameter estimates.

#### Usage

```
## S3 method for class 'summary.clme'
print(x, alpha = 0.05, digits = 4, ...)
```
#### Arguments

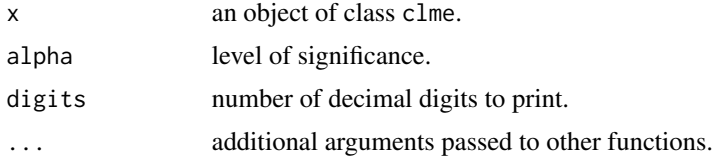

#### Value

NULL, just prints results to the console.

# Note

The individual tests are performed on the specified order. If no specific order was specified, then the individual tests are performed on the estimated order.

#### See Also

[CLME-package](#page-1-1) [clme](#page-5-1)

# Examples

```
## Not run:
 set.seed( 42 )
 data( rat.blood )
 cons <- list(order = "simple", decreasing = FALSE, node = 1 )
 clme.out \le - clme(mcv \sim time + temp + sex + (1|id), data = rat.blood,
                   constraints = cons, seed = 42, nsim = 10)
 summary( clme.out )
```
# <span id="page-30-0"></span>Description

Prints variance components of an objects of clme.

### Usage

```
## S3 method for class 'varcorr_clme'
print(object, rdig = 5, ...)
```
# Arguments

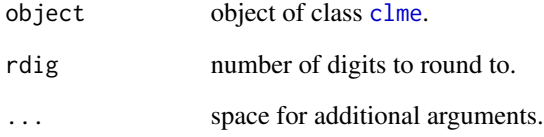

# Value

Text printed to console.

# See Also

[CLME-package](#page-1-1) [clme](#page-5-1)

# Examples

```
## Not run:
data( rat.blood )
cons <- list(order = "simple", decreasing = FALSE, node = 1 )
clme.out \leq clme(mcv \sim time + temp + sex + (1|id), data = rat.blood,
                 constraints = cons, seed = 42, nsim = 0)
```
print.varcorr\_clme( clme.out )

<span id="page-31-0"></span>

# Description

Extract random effects

Extract random effects

# Usage

random.effects(object, ...)

## S3 method for class 'summary.clme' random.effects(object, ...)

# Arguments

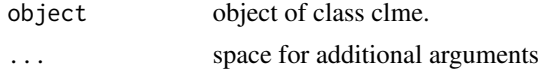

ranef.clme *Extract random effects*

# Description

Extracts the random effects estimates from objects of class clme.

#### Usage

```
## S3 method for class 'clme'
ranef(object, ...)
## S3 method for class 'summary.clme'
ranef(object, ...)
## S3 method for class 'clme'
ranef(object, ...)
## S3 method for class 'clme'
random.effects(object, ...)
```
# Arguments

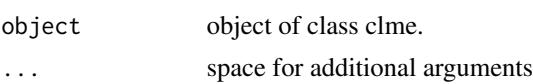

#### <span id="page-32-0"></span>rat.blood 33

# Value

Returns a numeric vector.

### See Also

[CLME-package](#page-1-1) [clme](#page-5-1)

# Examples

```
data( rat.blood )
cons <- list(order = "simple", decreasing = FALSE, node = 1 )
clme.out \le clme(mcv \sim time + temp + sex + (1|id), data = rat.blood,
                 constraints = cons, seed = 42, nsim = \theta)
```
ranef( clme.out )

rat.blood *Experiment on mice*

# Description

This data set contains the data from an experiment on 24 Sprague-Dawley rats from Cora et al (2012).

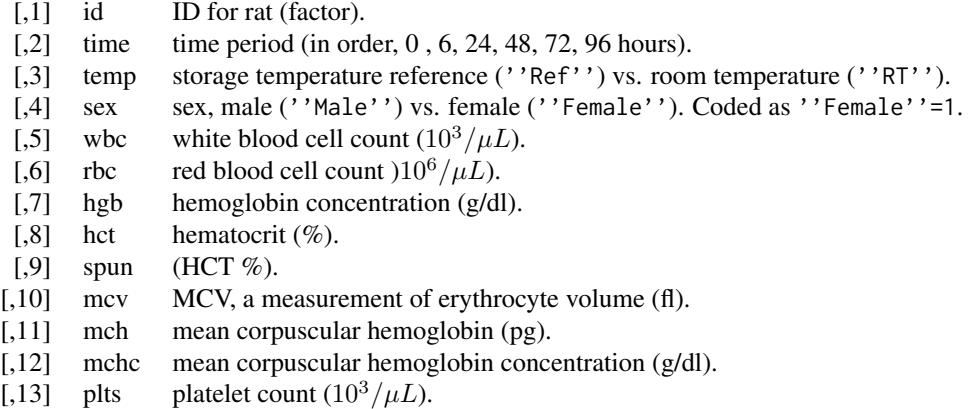

# Usage

data(rat.blood)

#### <span id="page-33-0"></span>Format

A data frame containing 241 observations on 13 variables.

#### Details

The response variable lfgr was calculated as the change in log fibroid volume, divided by the length of time between measurements. The growth rates were averaged to produce a single value for each fibroid, which was scaled to represent a 6-month percent change in volume.

#### References

Cora M, King D, Betz L, Wilson R, and Travlos G (2012). Artifactual changes in Sprauge-Dawley rat hematologic parameters after storage of samples at 3 C and 21 C. Journal of the American Association for Laboratory Animal Science, 51(5), 616-621. URL [http://www.ncbi.nlm.nih.](http://www.ncbi.nlm.nih.gov/pmc/articles/PMC3447451/) [gov/pmc/articles/PMC3447451/](http://www.ncbi.nlm.nih.gov/pmc/articles/PMC3447451/).

residuals.clme *Various types of residuals*

#### Description

Computes several types of residuals for objects of class clme.

#### Usage

```
## S3 method for class 'clme'
residuals(object, type = "FM", ...)
```
## S3 method for class 'summary.clme' residuals(object, type = "FM", ...)

#### Arguments

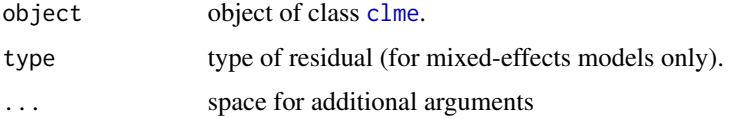

# Details

For fixed-effects models  $Y = X\beta + \epsilon$ , residuals are given as

 $\hat{e} = Y - X\hat{\beta}$ 

. For mixed-effects models  $Y = X\beta + U\xi + \epsilon$ , three types of residuals are available.  $PA =$  $Y - X\hat{\beta} \backslash SS = U \hat{\xi} \backslash FM = Y - X\hat{\beta} - U\hat{\xi}$ 

<span id="page-34-0"></span>resid\_boot 35

# Value

Returns a numeric matrix.

# See Also

[CLME-package](#page-1-1) [clme](#page-5-1)

# Examples

```
## Not run:
data( rat.blood )
cons <- list(order = "simple", decreasing = FALSE, node = 1 )
clme.out \le - clme(mcv \sim time + temp + sex + (1|id), data = rat.blood,
                 constraints = cons, seed = 42, nsim = 0)
residuals( clme.out, type='PA' )
## End(Not run)
```
#### <span id="page-34-1"></span>resid\_boot *Obtain Residual Bootstrap*

# Description

Generates bootstrap samples of the data vector.

# Usage

```
resid_boot(
  formula,
  data,
 gfix = NULL,eps = NULL,xi = NULL,null.resids = TRUE,
  theta = NULL,
  ssq = NULL,tsq = NULL,cov.theta = NULL,
 seed = NULL,
 nsim = 1000,
 mySolver = "LS",
  ...
)
```
#### <span id="page-35-0"></span>**Arguments**

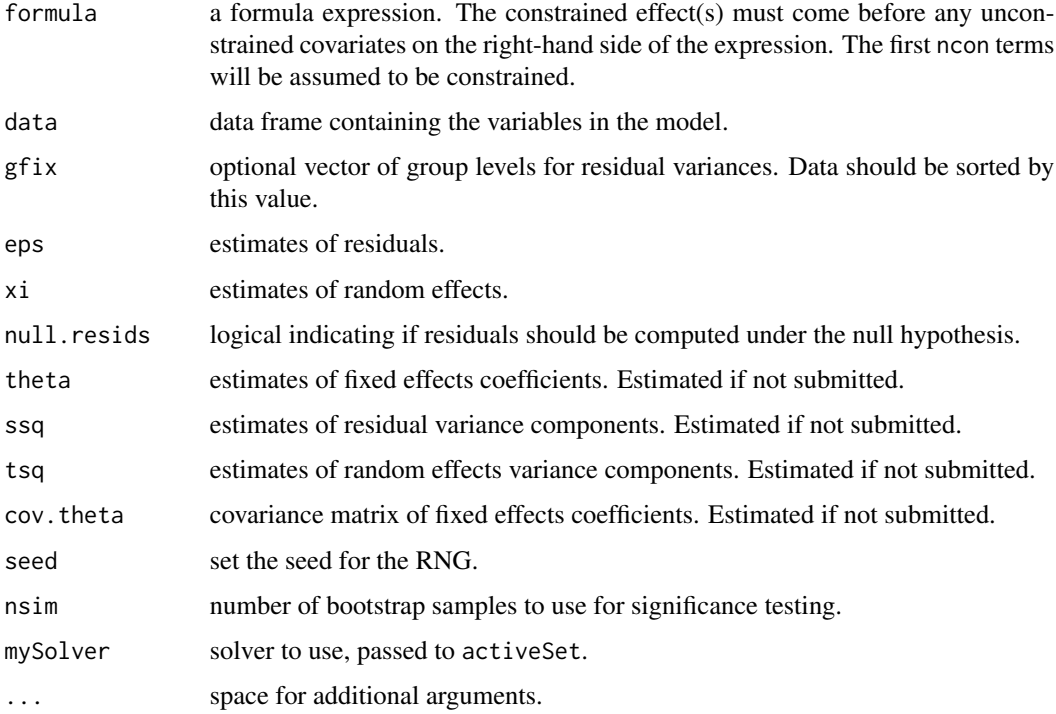

### Details

If any of the parameters theta, ssq, tsq, eps, or xi are provided, the function will use those values in generating the bootstrap samples. They will be estimated if not submitted. Ifnull.resids=TRUE, then theta will be projected onto the space of the null hypothesis ( $H_0$ :  $\theta_1 = \theta_2 = ... = \theta_{p_1}$ ) regardless of whether it is provided or estimated. To generate bootstraps with a specific theta, set null.residuals=FALSE.

#### Value

Output is  $N$  timesnsim matrix, where each column is a bootstrap sample of the response data Y.

#### Note

This function is primarily designed to be called by [clme](#page-5-1).

By default, homogeneous variances are assumed for the residuals and (if included) random effects. Heterogeneity can be induced using the arguments Nks and Qs, which refer to the vectors  $(n_1, n_2, \ldots, n_k)$  and  $(c_1, c_2, \ldots, c_q)$ , respectively. See [clme\\_em](#page-8-1) for further explanation of these values.

#### See Also

[clme](#page-5-1)

<span id="page-36-0"></span>shiny\_clme 37

#### Examples

```
data( rat.blood )
boot_sample <- resid_boot(mcv \sim time + temp + sex + (1|id), nsim = 10,
                          data = rat.blood, null.resids = TRUE )
```
#### shiny\_clme *Shiny GUI for CLME*

#### Description

Opens a graphical user interface to run CLME, built from the shiny package.

The UI for the shiny app in CLME

The server for the shiny app in CLME

# Usage

shiny\_clme()

shinyUI\_clme

shinyServer\_clme(input, output)

#### Arguments

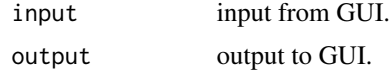

#### Format

An object of class shiny.tag.list (inherits from list) of length 3.

#### Details

Currently the GUI does not allow specification of custom orders for the alternative hypothesis. Future versions may enable this capability. The data should be a CSV or table-delimited file with the first row being a header. Variables are identified using their column letter or number (e.g., 1 or A). Separate multiple variables with a comma (e.g., 1,2,4 or A,B,D), or select a range of variables with a dash (e.g., 1-4 or A-D). Set to 'None' (default) to indicate no covariates or random effects. If group levels for the constrained effect are character, they may not be read in the proper order. An extra column may contain the ordered group levels (it may therefore have different length than the rest of the dataset).

#### Note

This function is primarily designed to call [clme](#page-5-1).

# Examples

```
## Not run: shiny_clme()
```
# sigma.clme *Residual variance components*

# Description

Extract residual variance components for objects of class clme.

# Usage

## S3 method for class 'clme' sigma(object, ...)

#### Arguments

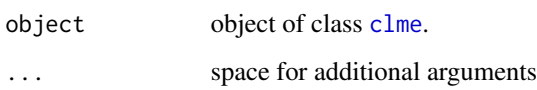

#### Value

Numeric.

# See Also

[CLME-package](#page-1-1) [clme](#page-5-1)

# Examples

```
data( rat.blood )
cons <- list(order = "simple", decreasing = FALSE, node = 1 )
clme.out \le clme(mcv \sim time + temp + sex + (1|id), data = rat.blood,
                 constraints = cons, seed = 42, nsim = 0)
```
sigma( clme.out )

<span id="page-37-0"></span>

<span id="page-38-0"></span>sigma.summary.clme *Residual variance components*

# Description

Extract residual variance components for objects of class clme.

# Usage

```
## S3 method for class 'summary.clme'
sigma(object, ...)
```
#### Arguments

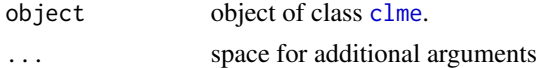

#### Value

Numeric.

#### See Also

[CLME-package](#page-1-1) [clme](#page-5-1)

# Examples

```
data( rat.blood )
cons <- list(order = "simple", decreasing = FALSE, node = 1 )
clme.out \le clme(mcv \sim time + temp + sex + (1|id), data = rat.blood,
                 constraints = cons, seed = 42, nsim = \theta)
```
sigma( clme.out )

<span id="page-38-1"></span>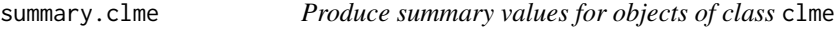

#### Description

Summarizes the output of objects of class clme, such as those produced by [clme](#page-5-1).

#### Usage

```
## S3 method for class 'clme'
summary(object, nsim = 1000, seed = NULL, verbose = c(FALSE, FALSE), ...)
```
# <span id="page-39-0"></span>Arguments

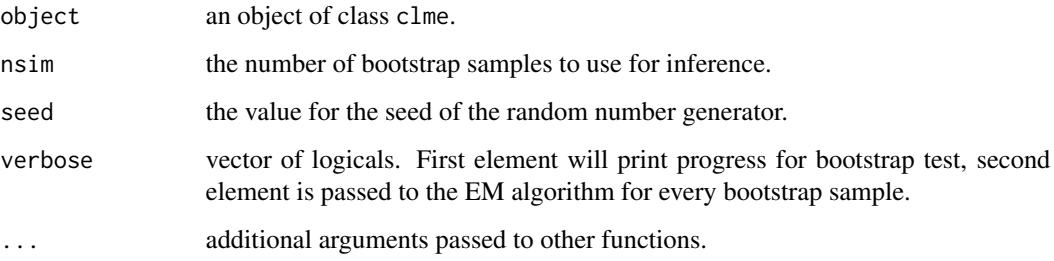

# Value

The output of summary.clme is an object of the class summary.clme. This is a list containing the input object (of class clme), along with elements:

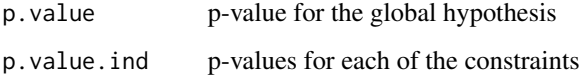

# See Also

[CLME-package](#page-1-1) [clme](#page-5-1)

# Examples

```
## Not run:
  set.seed( 42 )
  data( rat.blood )
  cons <- list(order = "simple", decreasing = FALSE, node = 1 )
  clme.out \le clme(mcv \sim time + temp + sex + (1|id), data = rat.blood,
                   constraints = cons, seed = 42, nsim = 10)
  summary( clme.out )
```
## End(Not run)

VarCorr *Variance components*

# Description

Extracts variance components for objects of class clme.

#### <span id="page-40-0"></span>vcov.clme 41

# Usage

```
VarCorr(x, sigma, rdig)
## S3 method for class 'summary.clme'
VarCorr(x, sigma, rdig)
## S3 method for class 'clme'
VarCorr(x, sigma, rdig)
```
# Arguments

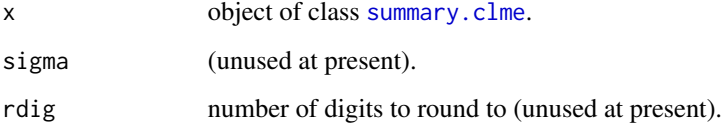

# Value

Numeric.

#### See Also

[CLME-package](#page-1-1) [clme](#page-5-1)

# Examples

```
data( rat.blood )
cons <- list(order = "simple", decreasing = FALSE, node = 1 )
clme.out \le clme(mcv \sim time + temp + sex + (1|id), data = rat.blood,
                 constraints = cons, seed = 42, nsim = 0)
```
VarCorr( clme.out )

vcov.clme *Variance-covariance matrix*

# Description

Extracts variance-covariance matrix for objects of class clme.

# Usage

```
## S3 method for class 'clme'
vcov(object, ...)
## S3 method for class 'summary.clme'
```
vcov(object, ...)

# Arguments

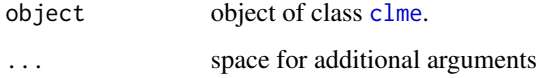

# Value

Numeric matrix.

# See Also

[CLME-package](#page-1-1) [clme](#page-5-1)

# Examples

```
data( rat.blood )
cons <- list(order = "simple", decreasing = FALSE, node = 1 )
clme.out \le clme(mcv \sim time + temp + sex + (1|id), data = rat.blood,
                 constraints = cons, seed = 42, nsim = \theta)
```
vcov( clme.out )

# <span id="page-41-1"></span>w.stat *Williams' Type Test Statistic.*

# Description

Calculates a Williams' type test statistic for a constrained linear mixed effects model.

# Usage

```
w.stat(theta, cov.theta, B, A, ...)
w.stat.ind(theta, cov.theta, B, A, ...)
```
<span id="page-41-0"></span>

#### <span id="page-42-0"></span>w.stat 43

#### Arguments

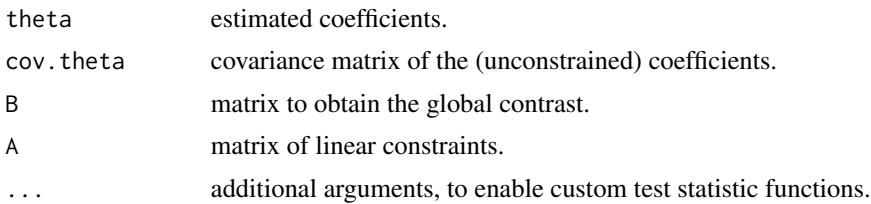

# Details

See [create.constraints](#page-13-1) for an example of A. Argument B is similar, but defines the global contrast for a Williams' type test statistic. This is the largest hypothesized difference in the constrained coefficients. So for an increasing simple order, the test statistic is the difference between the two extreme coefficients,  $\theta_1$  and  $\theta_{p_1}$ , divided by the standard error (unconstrained). For an umbrella order order, two contrasts are considered,  $\theta_1$  to  $\theta_s$ , and  $\theta_{p_1}$  to  $\theta_s$ , each divided by the appropriate unconstrained standard error. A general way to express this statistic is:

 $W = max\theta_{B[i,2]} - \theta_{B[i,1]}/sqrt(VAR(\theta_{B[i,2]} - \theta_{B[i,1]}))$ 

where the numerator is the difference in the constrained estimates, and the standard error in the denominator is based on the covariance matrix of the unconstrained estimates.

The function w.stat.ind does the same, but uses the A matrix which defines all of the individual constraints, and returns a test statistic for each constraints instead of taking the maximum.

# Value

Output is a numeric value.

#### Note

See  $lrt$ . stat for information on creating custom test statistics.

#### Examples

```
theta \leq -\exp(1:4/4)th.cov < - diag(4)X1 \leftarrow \text{matrix}(\theta, \text{nrow=1}, \text{ncol=4})const <- create.constraints( P1=4 , constraints=list(order='simple' ,
                                                         decreasing=FALSE) )
w.stat( theta , th.cov , const$B , const$A )
w.stat.ind( theta , th.cov , const$B , const$A )
```
# <span id="page-43-0"></span>**Index**

∗Topic datasets fibroid, [16](#page-15-0) rat.blood, [33](#page-32-0) shiny\_clme, [37](#page-36-0) AIC.clme, [4](#page-3-0) AIC.summary.clme *(*AIC.clme*)*, [4](#page-3-0) as.clme *(*is.clme*)*, [19](#page-18-0) BIC.clme, [5](#page-4-0) BIC.summary.clme *(*BIC.clme*)*, [5](#page-4-0) CLME *(*CLME-package*)*, [2](#page-1-0) clme, *[3](#page-2-0)[–6](#page-5-0)*, [6,](#page-5-0) *[11](#page-10-0)*, *[13](#page-12-0)[–16](#page-15-0)*, *[18–](#page-17-0)[20](#page-19-0)*, *[24–](#page-23-0)[26](#page-25-0)*, *[28–](#page-27-0)[31](#page-30-0)*, *[33](#page-32-0)[–42](#page-41-0)* CLME-package, [2,](#page-1-0) *[21](#page-20-0)* clme\_em, *[7](#page-6-0)*, *[21](#page-20-0)*, *[23](#page-22-0)*, *[36](#page-35-0)* clme\_em *(*clme\_em\_fixed*)*, [9](#page-8-0) clme\_em\_fixed, [9](#page-8-0) clme\_em\_mixed *(*clme\_em\_fixed*)*, [9](#page-8-0) clme\_resids, [12](#page-11-0) coef.clme *(*fixef.clme*)*, [17](#page-16-0) coef.summary.clme *(*fixef.clme*)*, [17](#page-16-0) coefficients.clme *(*fixef.clme*)*, [17](#page-16-0) coefficients.summary.clme *(*fixef.clme*)*, [17](#page-16-0) confint.clme, [13](#page-12-0) confint.summary.clme *(*confint.clme*)*, [13](#page-12-0) create.constraints, *[3,](#page-2-0) [4](#page-3-0)*, *[11](#page-10-0)*, [14,](#page-13-0) *[21](#page-20-0)*, *[43](#page-42-0)*

fibroid, [16](#page-15-0) fixed.effects *(*fixef.clme*)*, [17](#page-16-0) fixef.clme, [17](#page-16-0) fixef.summary.clme *(*fixef.clme*)*, [17](#page-16-0) formula.clme, [18](#page-17-0)

is.clme, [19](#page-18-0)

logLik.clme, *[20](#page-19-0)*, [20](#page-19-0) logLik.summary.clme *(*logLik.clme*)*, [20](#page-19-0) lrt.stat, *[11](#page-10-0)*, *[13](#page-12-0)*, [21,](#page-20-0) *[43](#page-42-0)*

minque, *[7](#page-6-0)*, [22](#page-21-0) model.matrix.clme, [23,](#page-22-0) *[24](#page-23-0)* model.matrix.summary.clme *(*model.matrix.clme*)*, [23](#page-22-0) model\_terms\_clme, [24](#page-23-0) nobs.clme, [25,](#page-24-0) *[26](#page-25-0)* nobs.summary.clme *(*nobs.clme*)*, [25](#page-24-0) plot.clme, [26](#page-25-0) plot.summary.clme, *[26](#page-25-0)*, [27](#page-26-0) print.clme, [29](#page-28-0) print.summary.clme, [30](#page-29-0) print.varcorr\_clme, [31](#page-30-0) random.effects, [32](#page-31-0) random.effects.clme *(*ranef.clme*)*, [32](#page-31-0) ranef.clme, [32](#page-31-0) ranef.summary.clme *(*ranef.clme*)*, [32](#page-31-0) rat.blood, [33](#page-32-0) resid\_boot, *[7](#page-6-0)*, [35](#page-34-0) residuals.clme, [34](#page-33-0) residuals.summary.clme *(*residuals.clme*)*, [34](#page-33-0) shiny\_clme, [37](#page-36-0) shinyServer\_clme *(*shiny\_clme*)*, [37](#page-36-0) shinyUI\_clme *(*shiny\_clme*)*, [37](#page-36-0) sigma.clme, [38](#page-37-0) sigma.summary.clme, [39](#page-38-0) summary.clme, *[8](#page-7-0)*, [39,](#page-38-0) *[41](#page-40-0)* VarCorr, [40](#page-39-0) vcov.clme, [41](#page-40-0) vcov.summary.clme *(*vcov.clme*)*, [41](#page-40-0) w.stat, *[8](#page-7-0)*, *[11](#page-10-0)*, *[13](#page-12-0)*, *[15,](#page-14-0) [16](#page-15-0)*, *[21](#page-20-0)*, [42](#page-41-0)